Installing Adobe Photoshop and then cracking it is easy and simple. The first step is to download and install the Adobe Photoshop software on your computer. Then, you need to locate the installation.exe file and run it. Once the installation is complete, you need to locate the patch file and copy it to your computer. The patch file is usually available online, and it is used to unlock the full version of the software. Once the patch file is copied, you need to run it and then follow the instructions on the screen. Once the patching process is complete, you will have a fully functional version of Adobe Photoshop on your computer. To make sure that the software is running properly, you should check the version number to ensure that the crack was successful. And that's it - you have now successfully installed and cracked Adobe Photoshop!

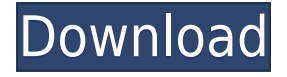

**BELOW:** The simple toolbox that you see when you open a new document in the main workspace (RIGHT), now features a multi-select tool (COPY) instead of a single-select tool as the previous Photoshop Elements versions of this release. **TOP:** The on-screen tips titular elements display behaviors and restrictions. In the previous Photoshop Elements, the various types of tools did not display any dialog boxes when used incorrectly: instead, a small tooltip would appear within the tool itself, and a \"close toolbox\" button would appear in the bottom left corner of the workspace. **RIGHT:** The advanced tools feature multiple controls. The Preview section shows the before and after of any editing, and there is a guided mode that lets you use the tool, while applying either the Lightroom or Photoshop workflow. **Once you have imported the photos into Photoshop, you should immediately lock them down** . This means that the program won't allow you to make changes to the picture until you release it. We're rolling out the new **Backing Up and Making Files Accessible with Groups**–a feature of **Adobe Acrobat DC** that allows users to customize settings that are close or in focus to them as a backup gauge. This helps prevent data loss and adds time to file search in the My Files panel. Read on to learn how to quickly access files based on date or location in the panel.

## **Download Adobe Photoshop CS6Free License Key For Windows 2022**

**Workflow Updates.** There are workflow updates present in the CS6 and CS6 Extended editions of Photoshop and Photoshop Lightroom on the web. The following web-specific workflows are available to edit files: **What it does:** Photoshop is a bitmap graphics editor created by Adobe that is used to edit, create, retouch, and repair images. It has come a long way since its release in 1987 and is an integral part of modern graphic design. It is also one of the most powerful and popular software on

#### the market. **What software can I use to edit a graphic design?**

You can easily edit photos with Adobe Photoshop or you can use it for special effects. You can also tweak your text with Adobe Illustrator and you can change a color scheme with Adobe Swatch Gallery. **What is the best graphic design software?**

# Like most software on the market, there isn't one best software for graphic design. What best suits

your needs will be up to you.

What is the best software for graphic design?

Pixlr is a fast, super intuitive, and free photo editor for Android. It offers a variety of features that were not available on other editors and is instant, friendly, and beautiful. It is a great choice for previewing your image and editing.

### **What is Adobe Photoshop What does Adobe Photoshop do?**

The three most important functions in the program are as follows:

• **Save**: The Save function should be the primary one to remember. This allows you to actually save the file you are working on.

• **Edit**: The Edit function will allow you to manipulate your image to make changes, and then save the output. This process is called "editing".

• **Create**: This function allows you to select a tool and essentially make a copy of what is on your screen. This copy will be called your "Layer" and can later be manipulated to your needs. This Layer System is also what allows you to save off your work for future reference.

e3d0a04c9c

### **Download free Adobe Photoshop CS6Torrent (LifeTime) Activation Code For Mac and Windows {{ New! }} 2022**

Photoshop is the most popular image editing program among serious photographers, graphic designers, web designers, and anyone who needs to crop, retouch, or create spectacular graphics - or who simply wants to try their hand at photo manipulation for the first time. It's used by Photoshop alumns around the world and has been the standard in the field since its debut as Photoshop 1.0 in May of 1987 When you're ready to create an image in Photoshop, you have two main options: Create a New Document or Open an Existing Document. If you create a new document, you can begin manipulating your image immediately. As long as there are no images in the background, the document will be empty. But if you open a file that already has been created with, for example, Adobe Photoshop Elements, you need to import it first. When creating a new document in Photoshop, you have lots of options to select from. Choosing the right combination of options for your document is very important. This guide has some simple suggestions for helping you make the most out of your document and help you begin your creative process. African Geographic is where you'll find the stunning photography, hard-hitting articles, and information about the places, animals, and people that make our wild and diverse African continent (and beyond) a fascinating, fascinating world. New in 2018: The 10.7-megapixel Photoshop Elements Lightroom Classic CC Wedding Collection Package includes a super new Mix panel and an improved Object Actions panel for the ultimate touch-up experience at less than \$100.

photoshop free download full version for windows 10 64 bit photoshop free download full version windows 10 adobe photoshop free download full version windows 7 64 bit adobe photoshop free download full version windows 7 32 bit photoshop free download full version windows 7 photoshop free download full version 64 bit windows 7 adobe photoshop free download full version apk professional photoshop free download full version pc photoshop free download full version picasa photoshop free download full version

You can easily save any palette or mask adjustment layer as a separate file, making it easy to manipulate and reuse. You'll be able to find the Sky Replacement tool in any project in a project in the Recents used to replace complex clouds or sky layers. The all-new Paste features move the content of anything you choose across to Photoshop—whether it's a layer, selection or a clip path. Simply drag and drop to select the desired content and dragging it to the new location. Photoshop reduces the number of copies needed when you swap layers or the rough and smooth content of a gradient to make it easier to work with multiple layers of content. A new precision option on the paste content or reference area limits the paste action to only new content. With an endless variety of creative applications, Microsoft aspires to be the world's most productive company. Adobe takes this competition seriously. In late April, Adobe launched its own Surface Pro 3 tablet with some of Microsoft's most popular digital creative tools in mind. Now, Adobe is releasing Photoshop CC for Surface Pro 3, Photoshop CC for Windows 8 and the Creative Cloud. With these new tools, Adobe also released new online education, tools like Lynda.com and a brand-new space specifically for networked creativity. Surface is Apple's answer for Windows. For more than 25 years, Adobe has been imagination in motion. Now, Adobe is at the forefront of innovation, not just in helping users become more productive and creative, but in creating technology to help enhance the creative process.

Photo Nudge is an easy to use and powerful everyday tool for realistic-looking selective color or clarity adjustments. Use it to manipulate a wide range of assets such as photos, vector elements, line art, illustrations and 3D models. Sketch for Camera is a free-drawing app that lets you sketch, break and reset, and share your best ideas on iPad. Sketch for Camera offers an intuitive drawing experience that feels familiar to artists and designers everywhere and the best of mobile drawing tools. Adobe Camera Raw is the industry's best raw file management tool for photographers and studio shooters. It's designed to make processing, creative, and overall workflow efficient—so you can spend less time editing and more time creating. Photoshop continues to be essential when it comes the tools that offer many benefits to the photo edit. A new ability to edit photos from the Internet will let you crop, adjust the brightness and contrast, sharpen the pixels, and add a little of your own creativity to a photo. A new tool can help you with correcting the tone of your images with a tone-morphing tool. Also, photoshopping features in the right-click menu can help designers paint, burn and retouch their photographs. The most effective image correction tool continues to be the Brush tool, which can be used for painting on a photo or for retouching with its many settings, according to the most popular preset brushes. You can also use powerful selection tools, trimming tools with precise pixel control, clone and burn tools, and content-aware fill tools that automate many image correction tasks.

<https://zeno.fm/radio/fastgsm-dbx-client-230> <https://zeno.fm/radio/all-roblox-dll-scripts> <https://zeno.fm/radio/the-dome-activation-code-key-seriall> <https://zeno.fm/radio/windows-10-digital-license-activation-script-7-0-latest-keygen> <https://zeno.fm/radio/hitman-blood-money-pc-games-setup-file-download-free-rar-checked> <https://zeno.fm/radio/xentry-developer-keygen-v1-1-0-download> <https://zeno.fm/radio/solucionario-grimaldi-3ra-ed> <https://zeno.fm/radio/sid-meiers-civilization-vi-gathering-storm-update-v1-0-0-317codex> <https://zeno.fm/radio/winlov2-0-9-rar> <https://zeno.fm/radio/logiciel-de-location-de-voiture-crack> <https://zeno.fm/radio/the-lord-of-the-rings-trilogy-extended-1080p-bluray-x264extratorrentrg> <https://zeno.fm/radio/atomic-alarm-clock-6-3-crack-zip-download-pc>

<https://zeno.fm/radio/crack-data-glitch-2-0-1>

For those users relying solely on native GPUs, native raster images, and native 3D content, we've updated our native Photoshop workflow with native filter support for GPU-powered sketching. This makes art creation and editing even easier, so that you can easily create better art and design the best-looking vector illustrations with ease. **Adobe Photoshop –** Dynamic content photography is the most sought-after expression of today's technology. From stories, to product, to nature's beauty, powerful elements like AI, machine learning, motion graphics and deep-learning, have transformed how we share our moments into true artistic expressions. The impact of it has been seen and felt in the shift in how we consume media, and it's prompting us to re-think how camera time is managed. At Adobe, we see the potential for a cultural revolution when photographers use Photoshop to marry camera time with their creativity. We see artistic masters such as Nick Brandt, who produces elegant street photography for publication and commercial clients across the world, creating timeless art in his set-up. In his case, he uses the power of a combination of a Hasselblad medium format camera, top-of-the-line optics, a rental rig, plus a mix of art tools, including Photoshop software to see his visions come to life. But while all these tools are crucial to the creative workflow, the right camera is often missed. With our new Photofly app and a new focus on the capture of brilliant creative photography, we're helping photographers capture the trip of a lifetime, and create a collection of memories that will last forever.

Innovation is hard. Most of us aren't born thinking of new ideas. We have to get that idea in our heads when it is just an idea. And even when we have an idea, often we are not so good at pulling it out of our heads and into the world. The release of image editing software is a never ending battle between the development team and pirated developers. Adobe is working on Mag Mask feature which allows easy selection of an image. Whole images which are either needed to be changed or that need to be duplicated can be selected easily. Other utility features within the image editing software includes the creation of action in Photoshop. It is a tool which blends together multiple images simultaneously so that the shutter is open at the same time on each shot. One of the coolest new features is the PSD to JPG Export. The conversion tool will be displayed in the new file selector window. Once it is selected you can just confine with the JPG Export function which will export all the elements found in the PSD file as JPG images. The time required for exporting the files is less than that required for JPEG files. Adobe has released the new version of the software. Photoshop CC 2018 comes with new features and enhancements, namely, unification of Photoshop Elements, Photoshop and Photoshop CC. It also consolidates all the tools and features under one single platform. The new features aimed at helping users in editing and sharing their edited images are "Lens Corrections and SmartPhotoPrint." In Lens Corrections, users can remove media glare on photographs. Also, is the integration of new "Smart PhotoPrint" with Windows 10 tablet and Flex Print users. Also, the software will allow the user to take photographs on Windows 10 tablet directly to Photoshop as a new feature and, veteran users of the software will also get a boost with the new features in Photoshop CC 2018.